## SAP ABAP table /CUM/CU\_ORDER\_OP {CU order operation structure}

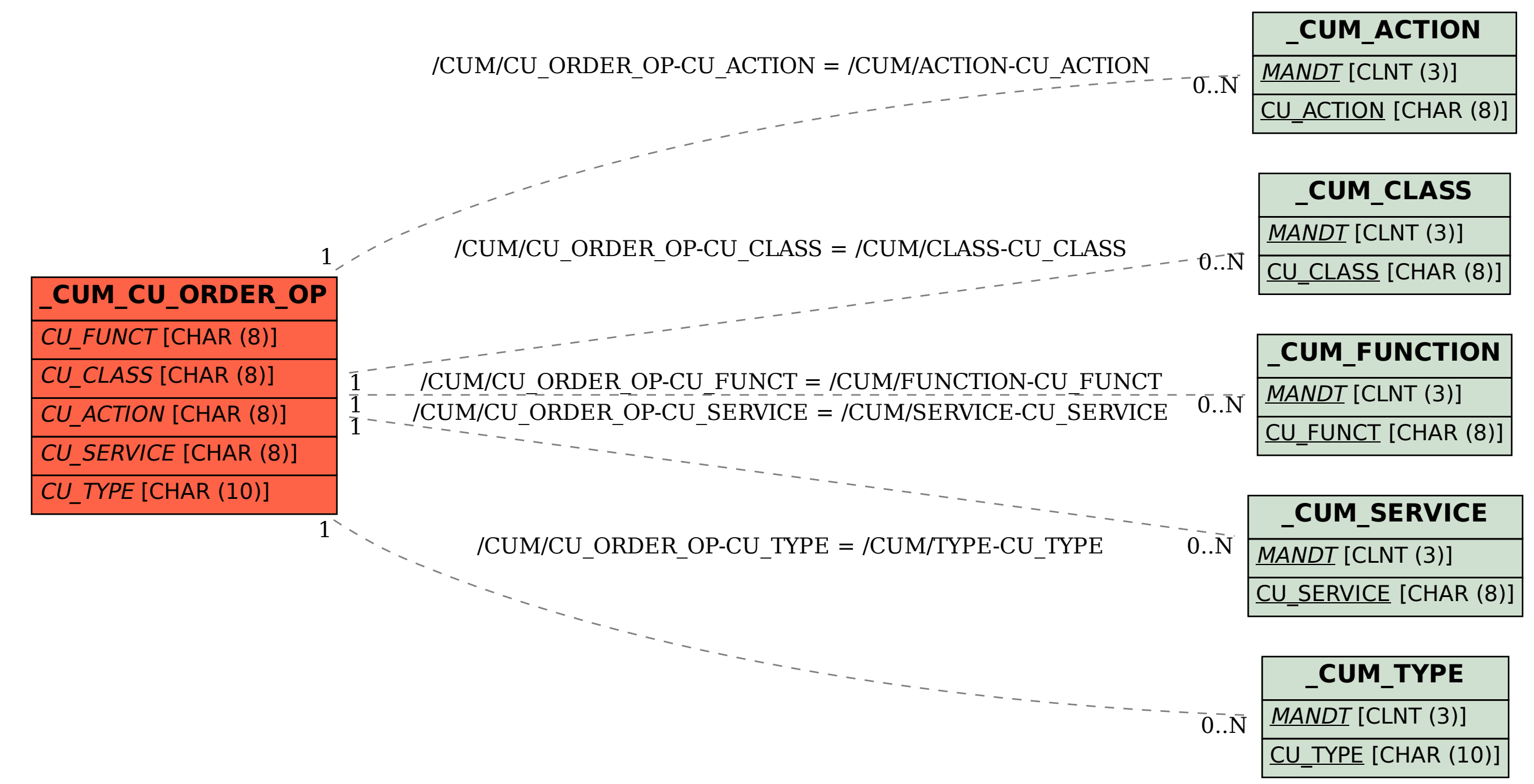